# Arrays and Pointers (part 1)

CSE 2031 Fall 2010

17 October 2010

Arrays

- Grouping of data of the same type.
- Loops commonly used for manipulation.
- Programmers set array sizes explicitly.

## Arrays: Example

- Syntax
  type name[size];
- Examples
   int bigArray[10];
   double a[3];
   char grade[10], oneGrade;

3

## Arrays: Definition and Access

- Defining an array: allocates memory int score[5];
  - OAllocates an array of 5 integers named "score"
- Individual parts can be called:
  - Indexed or subscripted variables
  - "Elements" of the array
- Value in brackets called index or subscript
  - Numbered from 0 to (size 1)

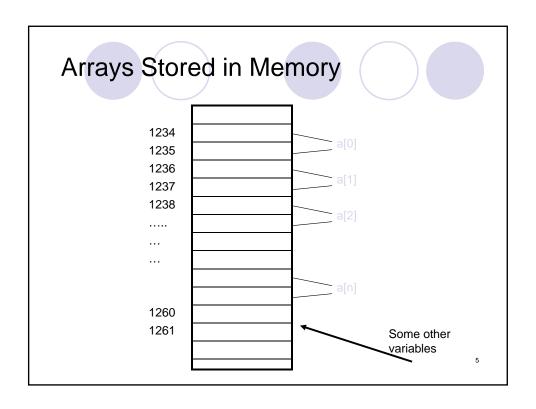

## Initialization

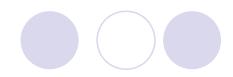

• In declarations enclosed in curly braces

int a[5] = {11,22};

Declares array a and initializes first two elements and all remaining set to zero

int b[] =  $\{1,2,8,9,5\}$ ; Declares array b and initializes all elements and sets the length

of the array to 5

# **Array Access**

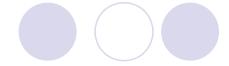

```
x = ar[2];
ar[3] = 2.7;
```

• What is the difference between ar[i]++, ar[i++], ar[++i] ?

7

# Strings

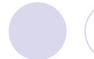

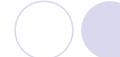

- No string type in C
- String = array of char
- char gretings[] = "Hello"

H e I I o \0

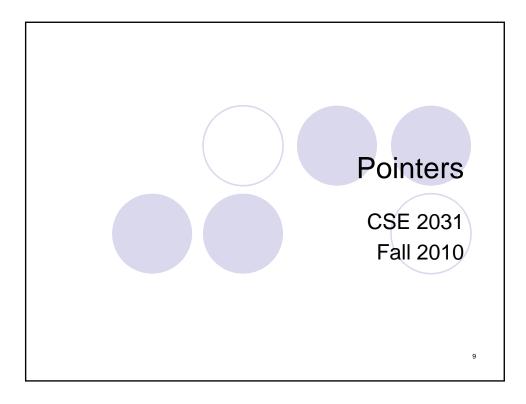

# Pointers and Addresses (5.1)

- Memory address of a variable
- Declared with data type, \* and identifier type \* pointer\_var1, \* pointer\_var2, ...;
- Example.
  double \* p;
  int \*p1, \*p2;
- There has to be a \* before EACH of the pointer variables

# Pointers and Addresses (cont.)

- Use the "address of" operator (&)
- General form:

```
pointer_variable = &ordinary_variable
```

Name of the pointer Name of ordinary variable

11

# Using a Pointer Variable

- Can be used to access a value
- Unary operator \* used\* pointer\_variable
  - O In executable statement, indicates value
- Example
  int \*p1, v1;
  v1 = 0;
  p1 = &v1;
  \*p1 = 42;
  printf("%d\n",v1);

printf("%d\n,\*p1);

Output:

## Pointer Variables

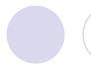

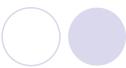

int x,y;

int \* z;

x = 25;

y = x;

z = &x;

1200

1204

1208

25

25

9608

8404

1204

13

# Pointer Variables (cont.)

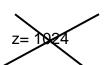

BAD idea

Instead, use z = &x

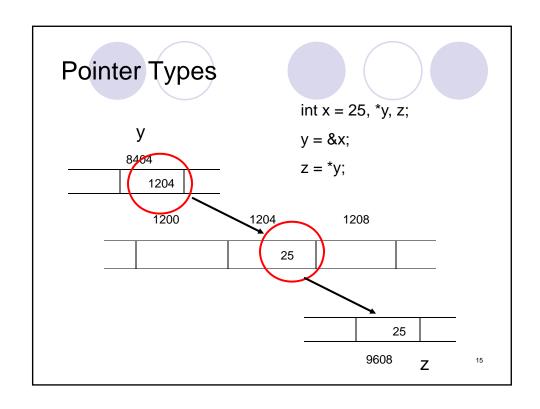

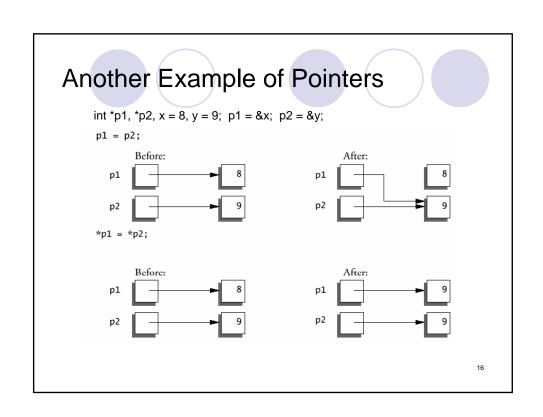

### More Examples

17

#### Pointers and Function Arguments (5.2)

```
Write a function that swaps the contents of two integers a and b.
```

C passes arguments to functions by values.

```
void main() {
    int a, b;
    /* Input a and b */
    swap(a, b);
    printf("%d %d", a, b);
    x = y;
    y = temp;
}
```

#### The Correct Version void swap(int \*px, int \*py) in caller: int temp; Ъ: temp = \*px;\*px = \*py;\*py = temp; in swap: void main( ) { int a, b; /\* Input a and b \*/ swap(&a, &b); printf("%d %d", a, b); { 19

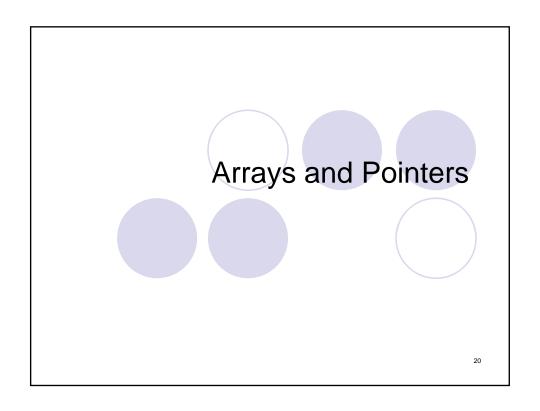

# Pointers and Arrays (5.3)

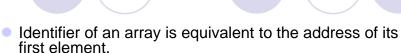

- p and numbers are equivalent and they have the same properties.
- Only difference is that we could assign another value to the pointer **p** whereas **numbers** will always point to the first of the 20 integer numbers of type int.

21

## Pointers and Arrays: Example

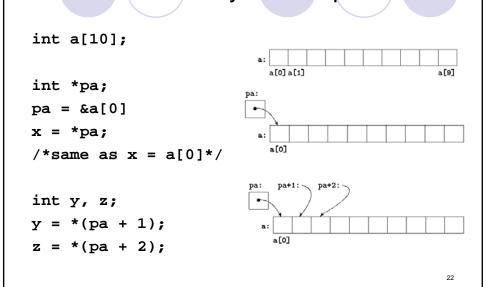

## Pointers and Arrays: More Examples

```
int a[10], *pa;
                              Notes
pa = a;
                              a = pa; a++; are illegal.
                                 Think of a as a constant, not a
/* same as pa = &a[0]*/
pa++;
/*same as pa = &a[1]*/
                              p[-1], p[-2], etc. are
                                 syntactically legal.
             *(a+i)
a[i] ⇔
&a[i] ⇔
             a+i
pa[i] ⇔
            *(pa+i)
```

23

## **Computing String Lengths**

```
/* strlen: return length of string s */
int strlen(char *s)  /* or (char s[]) */
{
   int n;
   for (n = 0; *s != '\0', s++)
        n++;
   return n;
}

Callers:
strlen("hello, world"); /* string constant */
strlen(array); /* char array[100]; */
strlen(ptr); /* char *ptr; */
```

## Passing Sub-arrays to Functions

 It is possible to pass part of an array to a function, by passing a pointer to the beginning of the sub-array.

25

# Arrays Passed to a Function

- Arrays passed to a function are passed by reference.
- The name of the array is a pointer to its first element.
- Example:

```
copy_array(int A[ ], int B[ ]);
```

 The call above does not copy the array in the function call, just a reference to it.

## Address Arithmetic (5.4)

Given pointers p and q of the same type and integer n, the following pointer operations are legal:

- p + n, p n
  - n is scaled according to the size of the objects p points to. If p points to an integer of 4 bytes, p + n advances by 4\*n bytes.
- q p, q p + 1 (assuming q > p)
  - O But p + q is illegal!
- q = p; p = q + 100;
  - If p and q point to different types, must cast first. Otherwise, the assignment is illegal!
- if (p == q), if (p!= q + n)
- p = NULL;
- if (p == NULL), same as if (!p)

27

## Address Arithmetic: Example

```
/* strlen: return length of string s */
int strlen(char *s)
{
  char *p = s;
  while (*p != '\0')
     p++;
  return p - s;
}
```

### Address Arithmetic: Summary

- Legal:
  - o assignment of pointers of the same type
  - adding or subtracting a pointer and an integer
  - subtracting or comparing two pointers to members of the same array
  - assigning or comparing to zero (NULL)
- Illegal:
  - add two pointers
  - multiply or divide or shift or mask pointer variables
  - add float or double to pointers
  - assign a pointer of one type to a pointer of another type (except for void \*) without a cast

29

#### Character Pointers and Functions (5.5)

- A string constant ("hello world") is an array of characters.
- The array is terminated with the null character '\0' so that programs can find the end.

```
char *pmessage;
pmessage = "now is the time";
```

- assigns to pmessage a pointer to the character array. This is not a string copy; only pointers are involved.
- C does not provide any operators for processing an entire string of characters as a unit.

#### Important Difference between ...

```
char amessage[] = "now is the time"; /* an array */
char *pmessage = "now is the time"; /* a pointer */
```

- amessage will always refer to the same storage.
- pmessage may later be modified to point elsewhere.

```
now is the time\0
pmessage: now is the time\0
```

31

#### **Example: String Copy Function**

```
/* strcpy: copy t to s; array
                                  /* strcpy: copy t to s; pointer
  subscript version */
                                     version */
void strcpy(char *s, char *t)
                                  void strcpy(char *s, char *t)
 int i;
                                    int i;
  i = 0;
                                     i = 0;
 while ((s[i] = t[i]) != '\0')
                                    while ((*s = *t) != '\0') {
   i++;
                                      s++; t++;
                                   /* strcpy: copy t to s; pointer
                                     version 2 */
                                  void strcpy(char *s, char *t)
                                  while ((*s++ = *t++) != ' \0');
```

# **Dynamic Memory Allocation**

CSE 2031 Fall 2010

17 October 2010

33

# Dynamic Memory Allocation (7.8.5)

How to allocate memory during run time?

```
int x = 10;
int my_array[ x ];  /* not allowed in C */
```

# malloc()

In stdlib.h

```
void *malloc( int n );
```

- Allocates memory at run time.
- Returns a pointer (to a void) to at least n bytes available.
- Returns null if the memory was not allocated.
- The allocated memory is not initialized.

35

# calloc()

void \*calloc( int n, int s );

- Allocates an array of n elements where each element has size s;
- calloc() initializes the allocated memory all to 0.

## realloc()

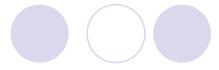

• What if we want our array to grow (or shrink)?

```
void *realloc( void *ptr, int n );
```

- Resizes a previously allocated block of memory.
- ptr must have been returned from a previous calloc, malloc, Or realloc.
- The new array may be moved if it cannot be extended in its current location.

37

## free()

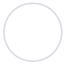

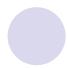

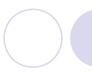

void free( void \*ptr )

- Releases the memory we previously allocated.
- ptr must have been returned from a previous calloc, malloc, Or realloc.
- C does not do automatic "garbage collection".

# Example

## Next time ...

Structures (Chapter 6)

40